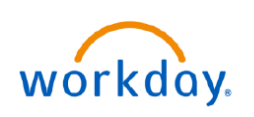

## **VUMC BUSINESS EDUCATION**

## **Updating Benefit Elections: Divorce (All Employees)**

This guide will provide how to effectively update your benefits in the event of divorce. Please follow the steps below to complete this process.

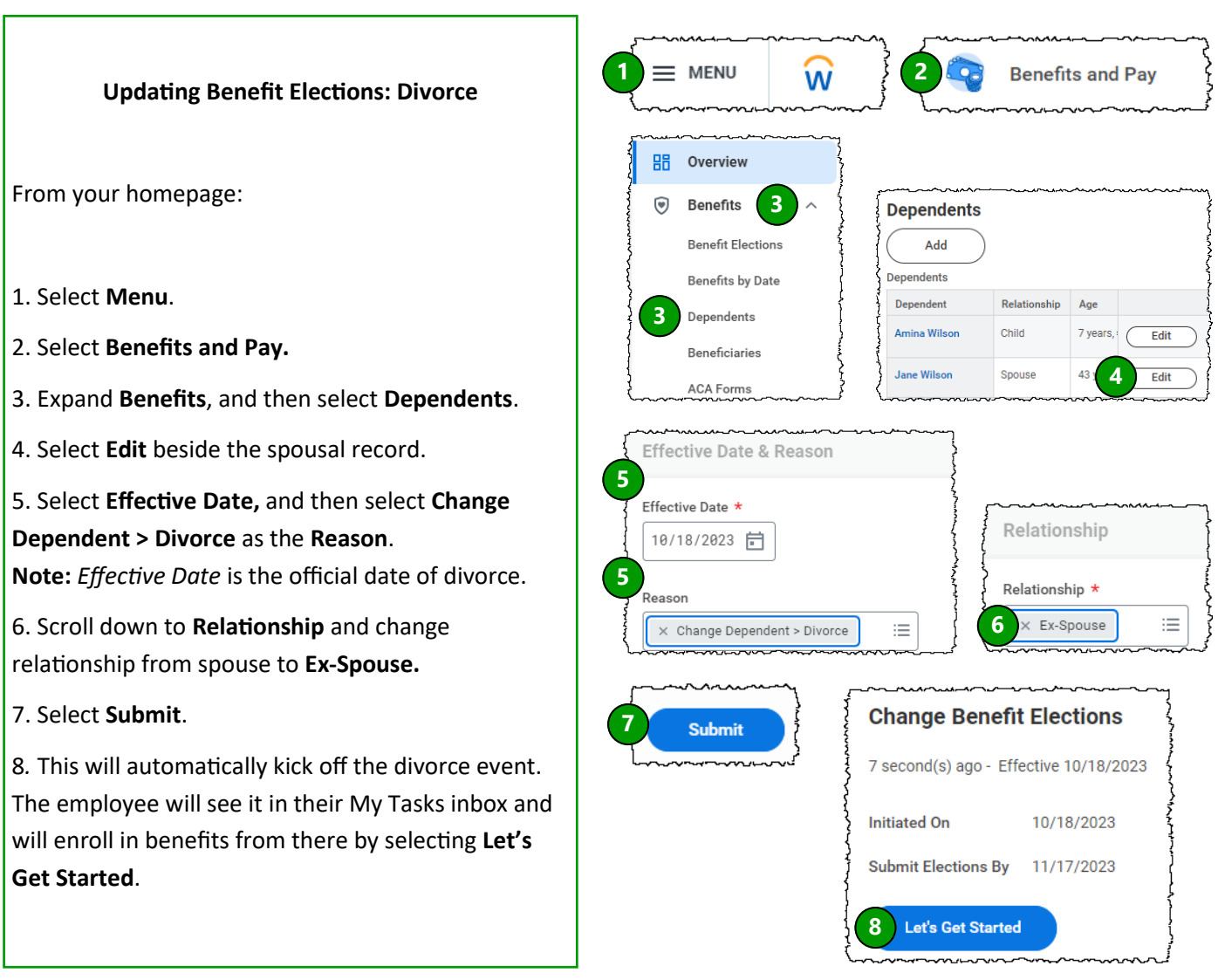